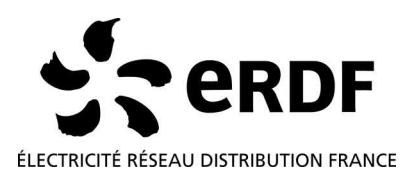

# **note interne Direction Comptage**

# Spécifications fonctionnelles du profil CPL Linky

Identification : ERDF-CPT-Linky-SPEC-FONC-CPL

Version : V1.0 Version : V1.0 

## • **Résumé**

Le présent document constitue une présentation de l'utilisation des éléments du profil Linky et adresse les éléments de mise en œuvre intéressants les développeurs des applications et les exploitants.

## • **Document(s) associé(s) et annexe(s)**

#### • **Historique**

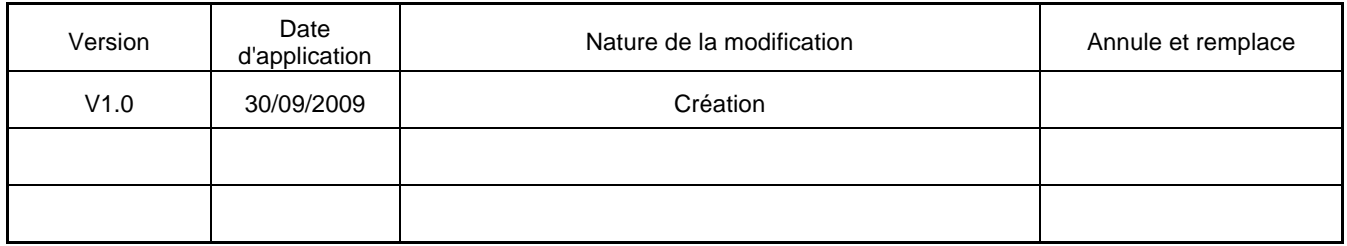

#### • **Accessibilité**

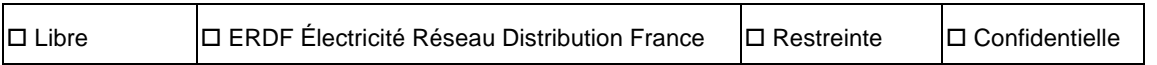

## • **Destinataire(s)**

#### • **Validation**

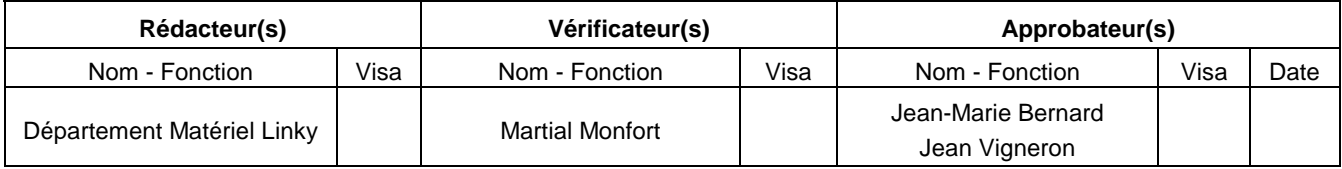

## **TABLE DES MATIERES**

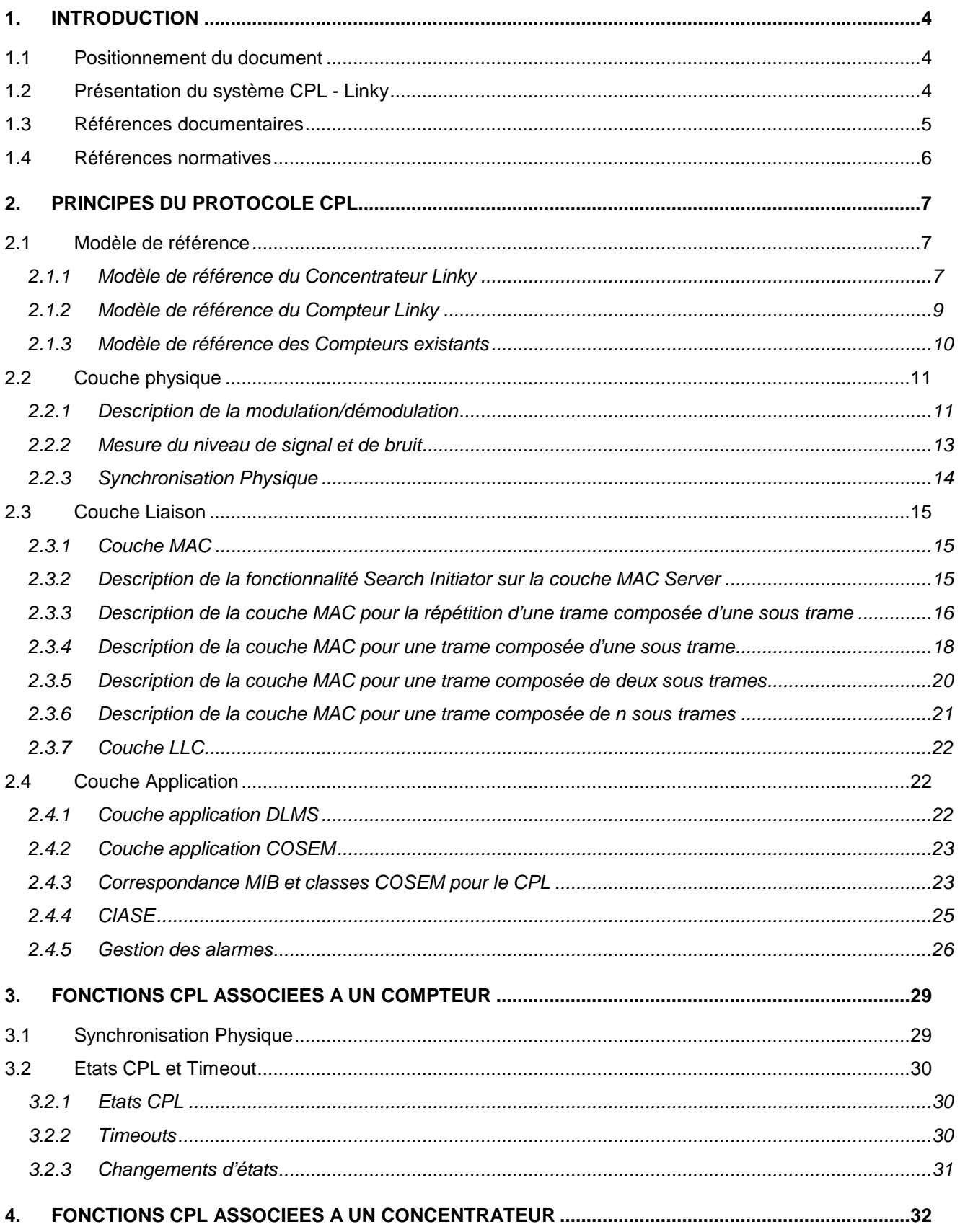

## Spécifications fonctionnelles du profil CPL Linky

![](_page_2_Picture_9.jpeg)

## **1. INTRODUCTION**

#### **1.1 Positionnement du document**

Les protocoles CPL mis en œuvre pour le projet Linky ont pour but de permettre à un équipement Client (le concentrateur) de communiquer avec des équipements Serveurs (les compteurs) en exploitant les services définis par la couche applicative COSEM ou DLMS sur une infrastructure de réseau CPL.

- La couche applicative COSEM est définie par un ensemble de norme IEC 62056 et par ses extensions décrites dans les Book de DLMS UA [13] et [14].
- La couche applicative DLMS et les couches basses du protocole CPL sont définies par le sous-ensemble des normes IEC 61334-4.
- Cet objectif de communication est complété par la gestion du réseau, en exploitant les services offerts par la couche CIASE de IEC 61334-4.

La base protocolaire ci-dessus est complétée par de nouveaux services, considérés comme des extensions de la norme.

Le document ERDF-CPT-Linky-SPEC-PROFIL-CPL ("Spécifications du profil CPL Linky") adresse la présentation des éléments normatifs retenus, ainsi que les extensions proposées.

Le présent document ERDF-CPT-Linky-SPEC-FONC-CPL ("Spécifications fonctionnelles du profil CPL Linky") constitue une présentation de l'utilisation de ces éléments et adresse plutôt les éléments de mise en œuvre intéressants les utilisateurs (développeurs des applications et exploitants), par opposition au précédent document qui concerne plutôt les développeurs des « éléments protocolaires » (ou « piles » protocolaires).

## **1.2 Présentation du système CPL - Linky**

Le système CPL - Linky est composé de:

- Compteurs monophasés et triphasés Linky intégrant une interface de communication CPL,
- Modules CPL disposant d'une interface Euridis pour les compteurs du type "Tarif Jaune"
- Modules CPL disposant d'une interface série pour les compteurs du type PME-PMI,
- Concentrateurs installés dans les postes de transformation HTA/BT,
- Le SI central Linky pour la gestion des modules de communication CPL, des compteurs, des concentrateurs et pour la réalisation des différents services.

Dans la suite du document, la notion de "module CPL" regroupe à la fois la partie CPL d'un compteur intégrant la fonction de communication CPL et les boîtiers CPL.

Cependant, chacun de ces « modules CPL » possède un profil de communication différent. Ces profils sont décrits ci-dessous :

- Le profil Serveur Linky : intégré dans les compteurs mono et triphasés.
- Le profil Serveur ModuleCPL : modules CPL avec interface Euridis (voir [16]).
- Le profil Serveur PME/PMI : modules CPL avec interface série pour les compteurs PME-PMI (voir le document [A3]).

Dans chaque profil Serveur, on sépare ce qui concerne les couches basses, les services liés au Management réseau et les services liés à l'applicatif Compteur. Ainsi, le tableau suivant résume les services utilisés par les profils Serveur.

![](_page_4_Picture_246.jpeg)

Le concentrateur communique automatiquement par courant porteur sur le réseau de distribution basse tension avec tous les compteurs Linky et tous les modules CPL connectés sur ce réseau. Il communique également avec les compteurs raccordés sur les interfaces Euridis et les interfaces séries via les différents modules CPL.

![](_page_4_Picture_247.jpeg)

## **1.3 Références documentaires**

![](_page_4_Picture_248.jpeg)

#### **1.4 Références normatives**

Le système CPL est conforme aux normes suivantes :

- [1] IEC 61334-4-1:1996, Automatisation de la distribution à l'aide de systèmes de communication à courants porteurs – Partie 4: Protocoles de communication de données – Section 1: Modèle de référence du système de communication
- [2] IEC 61334-4-32:1996, Automatisation de la distribution à l'aide de systèmes de communication à courants porteurs – Partie 4: Protocoles de communication de données – Section 32: Couche liaison de données – **Contrôle de liaison logique (LLC)**
- [3] IEC 61334-4-41:1996, Automatisation de la distribution à l'aide de systèmes de communication à courants porteurs – Partie 4: Protocoles de communication de données – Section 41: Protocoles d'application – **Spécification des messages de ligne de distribution**
- [4] IEC 61334-4-42:1996, Automatisation de la distribution à l'aide de systèmes de communication à courants porteurs – Partie 4: Protocoles de communication de données – Section 42: Protocoles d'application – **Couche application**
- [5] IEC 61334-4-511:2000, Automatisation de la distribution à l'aide de systèmes de communication à courants porteurs – Partie 4-511: Protocoles de communication de données – Administration de systèmes – **Protocole CIASE**
- [6] IEC 61334-4-512:2000, Automatisation de la distribution à l'aide de systèmes de communication à courants porteurs – Partie 4-511: Protocoles de communication de données – Administration de systèmes – **Management Information Base(MIB)**
- [7] IEC 61334-5-1:2001, Automatisation de la distribution à l'aide de systèmes de communication à courants porteurs – Partie 5-1: **Profils des couches basses** – Profil S-FSK (modulation pour saut de fréquences étalées)
- [8] IEC 62056-53 Ed.2:200X , Electricity metering Data exchange for meter reading, tariff and load control Part 53: **COSEM Application layer**
- [9] IEC 62056-61 Ed.2:200X , Electricity metering Data exchange for meter reading, tariff and load control Part 61: **OBIS Object identification system**
- [10] IEC 62056-62:200X Ed.2, Electricity metering Data exchange for meter reading, tariff and load control Part 62: **Interface objects**
- [11] IEC 61334-6:2000, Automatisation de la distribution à l'aide de systèmes de communication à courants porteurs – Partie 6: **Règles d'encodage A-XDR**
- [12] CENELEC EN50065-1/A1 Mai 2002 Transmission de signaux sur les réseaux électriques basse-tension dans la bande de fréquences de 3kHz to 148 kHz. Partie 1: Règles générales, bandes de fréquences et perturbations électromagnétiques
- [13] Blue Book Cosem DLMS UA 1000-1:2008 9ème édition
- [14] Green Book Cosem DLMS UA 1000-2:2008 7ème edition
- [15] IEC EN50065-7 Signalling on low-voltage electrical installations in the frequency range 3 kHz to 148.5 kHz. Equipment impedance
- [16] IEC EN62056-31 Ed.1 Electricity metering Data exchange for meter reading, tariff and load control

## **2. PRINCIPES DU PROTOCOLE CPL**

## **2.1 Modèle de référence**

Le modèle repose sur une architecture "contractée" en trois couches, qui offre des possibilités d'adressage et des fonctionnalités suffisantes pour les applications à courants porteurs tel que le projet Linky.

Cette architecture a été construite pour offrir une grande efficacité pour de faibles vitesses de communication (2400 bits/s) et des délais de propagation élevés dus à la qualité médiocre du réseau de distribution comme canal de transmission de données. Elle offre également un haut degré d'automatisation pour les fonctions d'administration du réseau.

Afin de répondre à l'ensemble des équipements déjà installés et des futurs compteurs Linky, les modèles de référence sont les suivants :

- Modèle de référence du concentrateur Linky
- Modèle de référence du compteur Linky
- Modèle de référence des compteurs existants (voir document [A3])

Les données CPL et leurs valeurs par défaut sont décrites dans les spécifications fonctionnelles de chaque équipement CPL.

#### **2.1.1 Modèle de référence du Concentrateur Linky**

Le modèle de référence du concentrateur Linky est présenté à la figure suivante :

Spécifications fonctionnelles du profil CPL Linky

![](_page_7_Figure_1.jpeg)

Ce modèle de référence définit un processus d'application « System Management » (SMAP) pour la gestion des équipements physiques sur le réseau plus deux processus d'application différents pour accéder à des compteurs utilisant les couches applications DLMS ou COSEM. Ceci permet d'assurer au niveau du concentrateur une compatibilité avec les matériels existants.

Le processus d'application DLMS prend en charge l'accès aux compteurs existants tels que les compteurs jaunes et les compteurs PME/PMI via des modules CPL.

Le processus d'application COSEM prend en charge l'accès aux compteurs Linky.

Le concentrateur Linky offrira aux différents clients COSEM un seul ensemble de services utilisant le référencement Logical Name (GET, SET, ACTION). Compte tenu du profil des serveurs définis (voir 2.1.2 et 2.1.3), où seul le référencement ShortName est supporté (optimisation des temps de communication pour assurer la qualité de service requise), le concentrateur Linky supportera au minima les PDU DLMS standards utilisées dans COSEM mais devra pouvoir évoluer facilement pour supporter l'ensemble des PDU utilisant le référencement Logical Name.

Le transfert LogicalName en ShortName (SN\_MAPPER) devra être configurable pour permettre l'adaptation rapide du concentrateur aux évolutions d'un compteur (modification, ajout d'objets).

#### **2.1.2 Modèle de référence du Compteur Linky**

Un seul Logical Device « Linky Meter » est défini sur le compteur Linky. Ce logical Device regroupe l'ensemble des données de comptage et englobe le Logical Device «Management» obligatoire sur chaque équipement physique COSEM (voir [8] § 6.3.1).

Le modèle de référence du compteur Linky est présenté à la figure suivante :

![](_page_8_Figure_4.jpeg)

L'accès aux différents objets du Logical Device est conditionné par le type de Client qui y accède :

- Client Public (Association d'applications en mode ShortName non chiffrée) pour un accès en lecture aux objets du Logical Device « Management » et pour la programmation (écriture) de l'objet CCU du Logical Device « Linky Meter ».
- Client Read/Write (Association d'applications en mode ShortName chiffrée) pour un accès en lecture / écriture aux objets autorisés du Logical device « Linky Meter ».
- Client Broadcast /Multicast (Association d'applications en mode ShortName chiffrée) pour un accès en diffusion (écriture) aux objets autorisés du Logical device « Linky Meter ».

## **2.1.3 Modèle de référence des Compteurs existants**

Le modèle de référence des compteurs existants est présenté à la figure suivante :

![](_page_9_Figure_3.jpeg)

## **2.2 Couche physique**

La couche physique définit la méthode de transmission (type de modulation) utilisée pour transmettre les informations sur le canal physique, c'est-à-dire le réseau de distribution électrique basse-tension.

La modulation utilisée est une modulation S-FSK (spread frequency shift keying – modulation par saut de fréquences étalées).

La modulation S-FSK est une technique de modulation et de démodulation combinant certains des avantages d'un système classique d'étalement du spectre (par exemple, immunité contre les brouilleurs de bande étroite) avec ceux d'un système FSK classique (peu complexe, implémentations optimisées).

La couche physique est conforme aux documents de normalisation suivants :

- CENELEC EN 50065-1/A1 [12], qui fixe les bandes de transmission et les règles de manière à limiter les influences mutuelles entre des appareils de transmission à l'intérieur des installations électriques, ainsi que les influences sur d'autres appareils.
- IEC 61334-5-1[7]: qui fixe les règles et les performances attendues d'un modulateur/démodulateur S-FSK.

La couche physique doit implémenter les services étendant la norme (décrits dans le document [A1]):

- Signal d'alarme durant la pause
- Algorithme de RepeaterCall pour autoadapter l'état Repeater

#### **2.2.1 Description de la modulation/démodulation**

Les caractéristiques du modulateur/démodulateur sont les suivantes:

- Modulation : S-FSK (Spread Frequency Shift Keying)
- Fréquences de communication :
	- Fm (Fréquence Mark Marque): 63,3kHz
	- Fs (Fréquence Space Espace): 74kHz
- Vitesse de modulation : 2400 bauds
- Synchronisation physique sur la fréquence du réseau électrique 50Hz

![](_page_11_Figure_1.jpeg)

L'émetteur affecte la fréquence Fs à la donnée "0" et la fréquence Fm à la donnée "1". Les fréquences Fs et Fm sont éloignées l'une de l'autre (étalement). En plaçant le signal Fs éloigné du signal Fm, la qualité de leurs transmissions respectives devient indépendante des perturbations en bandes étroites que l'on trouve fréquemment sur le réseau.

Le récepteur effectue une démodulation FSK classiques aux deux fréquences possibles (les demi-canaux), ce qui génère deux signaux démodulés dS et dM. Si la qualité de réception moyenne (rapport signal sur bruit) des deux demi-canaux est similaire (voir figure suivante), l'unité de décision opte pour le canal démodulé le plus élevé ("donnée 0" si dS > dM, "donnée 1" si dS < dM). Le mode de fonctionnement dans ce cas est le FSK.

Si la qualité de réception moyenne de l'un des deux demi-canaux est meilleure que celle de l'autre, l'unité de décision compare le signal démodulé du meilleur canal à un seuil T, ignorant l'autre canal.

Le mode de fonctionnement sur ce canal est alors ASK (Amplitude Shift Keying).

La modulation S-FSK est une modulation robuste contre les perturbations en bande étroite. Elle permet des transmissions de données même lorsqu'une des deux fréquences est complètement masquée par le bruit sur le réseau électrique.

Spécifications fonctionnelles du profil CPL Linky

Le schéma principe de la démodulation S-FSK est représenté à la figure suivante:

![](_page_12_Figure_2.jpeg)

## **2.2.2 Mesure du niveau de signal et de bruit**

Le format de la trame est le suivant :

![](_page_12_Figure_5.jpeg)

 $AAAA_H$  54C7  $H$ 

Time slot  $= 150$  ms pour 2400 bits/s

Elle est composée d'un préambule(AAAAh), d'un délimiteur de début de trame (54C7h) et 38 Octets de données. Chaque sous trame est suivie d'une pause de 3 octets qui sera utilisée pour la reception ou la transmission d'alarmes.

Spécifications fonctionnelles du profil CPL Linky

Les mesures de signal et de bruit sont effectuées sur le préambule et le délimiteur de trame:

- Le module fixe son gain de réception (amplification du signal reçu)
- Le module mesure le niveau de signal et de bruit sur chaque fréquence
	- S0 = niveau de réception sur Fs, lors de la réception de "0"
	- N0 = niveau de réception sur Fs, lors de la réception de "1"
	- S1 = niveau de réception sur Fm, lors de la réception de "1"
	- N1 = niveau de réception sur Fm, lors de la réception de "0"
- Le module détermine la méthode de démodulation (FSK, ASK0, ASK1)

#### **2.2.3 Synchronisation Physique**

Tous les modules de communication sont synchronisés sur les "Slot Indicators" qui représentent le début de chaque trame.

Le début d'une trame pour un client se fait toujours sur un passage à 0 du signal 50Hz (zero crossing).

Pour des modules connectés sur des phases différentes, la synchronisation est possible car le temps entre les zero-crossing sur 2 phases différentes correspond à un nombre de bits entier. Donc pour des modules sur des phases différentes, le Slot Indicator correspondra toujours au début d'un bit.

(par exemple, à 50 Hz et 2400 Bauds : nombre de bits entre le zero-crossing de 2 phases différentes  $= 1/50$  \* 1/3 \* 2400 = 16 bits)

A 2400 Bauds, la durée d'une sous-trame n'est pas un multiple de 20 ms (150 ms = 7,5 x 20 ms). Par conséquent, les SlotsIndicators ne sont pas systématiquement sur un front montant, mais alternativement sur un front montant et un front descandant du signal 50Hz. Cela entraine une incertitude de 180° sur la mesu re du delta-phase, qui est calculé en mesurant le temps entre le début du Tslot et le front montant du zero-crossing du 50 Hz. Pour lever l'incertitude, un Client commence toujours une nouvelle communication sur un Timeslot correspondant à un front montant du 50 Hz. Ainsi, le serveur qui reçoit la trame peut calculer la valeur exacte du delta-phase (correction de l'incertitude de 180°) e n fonction des paramètres de la trame.

## **2.3 Couche Liaison**

La couche liaison est décomposée en deux sous-couches:

- la sous-couche MAC (Medium Access Control)
- la sous-couche LLC (Logical Link Control).

Le rôle principal de la sous-couche MAC est de gérer l'accès à la couche physique et l'adressage physique des différents modules de communication CPL.

Le rôle principal de la sous-couche LLC est de gérer l'accès à la couche MAC et l'adressage des différentes applications.

## **2.3.1 Couche MAC**

La sous-couche MAC est conforme aux documents de normalisation suivants :

• IEC 61334-5-1 [7]: qui fixe les règles et les performances attendues d'un modulateur/démodulateur S-FSK.

La sous-couche MAC doit implémenter les services étendant la norme (voir [7])

• Synchronisation des modules CPL sur un Concentrateur (Search Initiator). Ce service est décrit dans § 2.3.2 Description de la fonctionnalité Search Initiator sur la couche MAC

Tous les modules de communication sont adressés sur le réseau CPL par une adresse MAC. Le concentrateur dispose également de sa propre adresse MAC (initiator MAC address).

Le concentrateur alloue les adresses MAC à tous les modules pendant la phase de découverte des nouveaux appareils connectés sur le réseau.

Notons ce point important que les adresses MAC doivent être allouées par le concentrateur en mode croissant à partir de la valeur 1. Cette obligation est due au mécanisme de RepeaterCall (voir 2.4.4.2 Service RepeaterCall).

La sous-couche MAC définit également des adresses permettant de définir des groupes de modules CPL (ou des groupes de compteur CPL).

Ces adresses de groupe sont utilisées pour transmettre des ordres en diffusion (Broadcast ou Multicast).

La sous-couche inclut les outils nécessaires à la gestion de l'algorithme de répétition. Cet algorithme permet de retransmettre les informations, même sur de très longues distances entre le concentrateur et le plus éloigné des modules CPL sur le réseau. Cet algorithme est appelé "répétition avec crédits" (voir §4.5 Gestion des crédits)

#### **2.3.2 Description de la fonctionnalité Search Initiator sur la couche MAC Server**

Cette fonction est une extension par rapport à la norme IEC 61334-5-1 [7], et compatible avec celle-ci. La fonction Search Initiator (Synchronisation intelligente) concerne la synchronisation sur un concentrateur. Elle permet de ne pas se synchroniser immédiatement sur la première trame reçue, mais d'attendre un certain temps afin de pouvoir écouter tous les concentrateurs présents sur le réseau et de se synchroniser sur celui que l'on entend le mieux.

Cela est utile dans des cas de forte diaphonie, car on est ainsi certain de se synchroniser sur le concentrateur le plus proche.

Une synchronisation « rapide » est prévue dans le cas où le module entend un signal très fort.

Dans ce cas, la synchronisation s'effectue immédiatement. C'est le cas d'un module branché au même point qu'un concentrateur, ou au même point qu'un autre module déjà enregistré ou fidélisé.

#### **La phase de recherche de synchronisation sur un Concentrateur**

(Voir § 3.2 Etats CPL et Timeout pour la description des états et timeouts mentionnés)

Lorsqu'un module est non enregistré et non fidélisé (NEW et UNLOCK), il est en phase de recherche d'un concentrateur.

Pendant cette phase, le module accepte de se synchroniser sur n'importe quel concentrateur. Mais au lieu de rester synchronisé physiquement sur cette fenêtre, il se désynchronise physiquement immédiatement après, de manière à écouter d'autres concentrateurs potentiels.

Cela lui permet de dresser la liste des concentrateurs qu'il entend avec, pour chacun d'entre eux, le niveau de signal de réception des trames.

On définit 2 paramètres caractérisant la synchronisation intelligente :

- Le Time Out Search Initiator (10 minutes par défaut), qui définit le temps pendant lequel le module reste à l'écoute du réseau pour trouver tous les concentrateurs. Une valeur à 0 désactive la synchronisation intelligente.
- Le Gain Search Initiator, qui définit le gain maximal pour lequel on accepte une synchronisation rapide (voir 2.2.2 pour la détermination du gain de démodulation).

A la fin du TO Search Initiator, le module se fidélise (passe à NEW et LOCK) automatiquement sur le concentrateur qu'il a entendu avec le meilleur niveau de signal.

Si avant la fin de ce timeout, le module entend un concentrateur avec un gain inférieur à Gain Search Initiator (signal très fort), il se fidélise (passe à NEW et LOCK) immédiatement sur ce concentrateur et passe en attente d'enregistrement.

Il n'est pas nécessaire que le module soit synchronisé physiquement pour pouvoir se fidéliser.

#### **La phase d'attente d'enregistrement d'un concentrateur**

Une fois le module fidélisé (NEW et LOCK), celui-ci attend de recevoir un Register (en provenance du bon concentrateur) avec son numéro de série pour passer dans l'état enregistré (Not NEW et LOCK).

Si le module ne reçoit pas de Register en provenance du concentrateur, il repasse dans la phase de recherche de synchronisation (NEW et UNLOCK) au bout du TO not Addressed (6 heures par défaut).

Si le module ne reçoit aucune trame correcte (CRC Ok) en provenance du concentrateur au bout du TO Search Initiator, il repasse dans la phase de recherche de synchronisation (NEW et UNLOCK).

#### **2.3.3 Description de la couche MAC pour la répétition d'une trame composée d'une sous trame**

Le module CPL utilise les ressources de la sous-couche MAC pour la gestion de la répétition des messages sur le réseau. La gestion de crédit est décrite dans §4.5 Gestion des crédits, et est illustrée par l'exemple suivant:

Spécifications fonctionnelles du profil CPL Linky

![](_page_16_Figure_1.jpeg)

Tous les modules CPL et le concentrateur sont synchronisés sur le signal 50Hz. Le temps est divisé en fenêtres temporelles "time slots".

Toutes les trames sont transmises de manière synchrone avec le signal 50Hz et le début du "time slot".

Dans l'exemple de la figure précédente:

- Le concentrateur émet une trame (adressée au module CPL5) avec un crédit de répétition de 2 durant le time slot k.
- Les modules CPL 1 et 2 reçoivent et comprennent la trame. Mais les conditions de transmission sont trop mauvaises (impédance est trop élevée, distance trop longue) pour les modules CPL 3, 4 et 5, et ils ne peuvent pas recevoir correctement le message.
- Le concentrateur, les modules CPL 1 et 2 répètent la même trame, au même moment, avec un crédit de répétition = 1 (le crédit a été décrémenté de 1) pendant le time slot suivant  $(k+1)$
- Les modules CPL 3 et 4 reçoivent et comprennent la trame. La distance est trop longue pour le module CPL 5, et il ne reçoit pas le message.
- Le concentrateur, les modules CPL1, 2, 3 et 4 répètent la même trame, au même moment, avec un crédit de répétition = 0 (le crédit a été décrémenté de 1) durant le time slot suivant (k+2).
- Le module CPL 5 recoit et comprend la trame.

Le crédit maximum de répétition est de 7. Si la distance maximum pour une communication en direct est d'environ 300m, l'algorithme de répétition permet d'atteindre des appareils placés à une distance maximum de 2400m (300m x 8) du concentrateur.

Avec ce principe de répétition, le système CPL ne nécessite pas la programmation de table de "routage" de la répétition. Le meilleur cheminement pour la communication est trouvé automatiquement dans le réseau. Il s'adapte automatiquement aux conditions de transmission (perturbations, changement d'impédance sur le réseau, etc.)

Le concentrateur adapte automatiquement et de manière permanente la valeur du crédit utilisé pour chaque module CPL de manière à optimiser les temps de communication. (Voir §4.5 Gestion des crédits)

## **2.3.4 Description de la couche MAC pour une trame composée d'une sous trame**

Le format des trames est le suivant (cas d'une seule sous-trame) :

![](_page_17_Figure_3.jpeg)

Elle contient les champs suivants :

- Nombre de sous-trames (NS) : 2 octets. Une trame peut être composée de une à 7 sous-trames. Chaque sous-trame est transmise dans un time slot.
- Crédit delta, initial et courant (IC, CC, DC) : 1 octet;

Le paramètre de crédit initial contient la valeur du crédit utilisé lors de la première génération de la trame. Le paramètre crédit courant contient la valeur courante du crédit. Une trame dont la valeur courante est égale à 0 n'est pas retransmise. Des trames correctement reçues dont le crédit courant est supérieur à 0 sont retransmises et le crédit courant est réduit de 1. Le champ DC d'une trame MAC reçue n'a d'importance que pour les concentrateurs, il représente la différence (IC – CC) de la dernière communication. Il est utilisé par le concentrateur pour adapter les crédits en fonction des conditions de transmission.

- Adresses source et destination (SA, DA) : 3 octets;
- Longueur des octets de remplissage (PL) : 1 octet; Les sous-trames doivent être de longueur fixe. Dans le cas où le nombre de données à transmettre est insuffisant, il est nécessaire de remplir par des bits de bourrage.

Le contenu des bits de bourrage est indifférent, car cette partie de la trame n'est pas remonté par la couche MAC aux couches supérieures :

• Champ de données (Data): 26 octets maximum, qui correspondent à 1 sous-trame;

- Champ des octets de remplissage (Pad);
- Séquence de contrôle de trame (FCS) : 3 octets.

Un code de redondance cyclique (CRC) permet de générer la séquence de contrôle de trame, nommé FCS (voir [A1], § 4.3).

## **2.3.5 Description de la couche MAC pour une trame composée de deux sous trames**

Format des trames avec deux sous-trames:

![](_page_19_Figure_3.jpeg)

## **2.3.6 Description de la couche MAC pour une trame composée de n sous trames**

Format des trames avec n sous-trames:

![](_page_20_Figure_3.jpeg)

Frame Header: 7 Bytes

La longueur maximum au niveau MAC des données transportables dans une trame est de 242 octets.

## **2.3.7 Couche LLC**

La sous-couche LLC est conforme au document IEC 61334-4-32 [2].

## **2.4 Couche Application**

La couche Application est placée directement au dessus de la sous-couche LLC.

Selon les profils serveurs, deux protocoles d'application distincts sont mis en œuvre :

- DLMS, tel que décrit dans les documents de normalisation [3],
- COSEM, tel que décrit dans les documents de normalisation [13] [14].

Pour la gestion du réseau CPL, la couche application utilise [5].

#### **2.4.1 Couche application DLMS**

D'un point de vue de la communication, un équipement physique « DLMS » (Module CPL pour compteur Jaune ou compteur PME/PMI) peut être scindé en plusieurs entités virtuelles ou VDE (Virtual Distribution Equipment). Chaque VDE supporte l'ensemble des services DLMS\_ASE définis par le protocole d'application DLMS.

Chaque VDE est composé d'objets virtuels classifiés par type et accessibles via des services spécifiques (variableNames).

Un boîtier CPL pour la gestion des compteurs "tarif jaune" est défini par les VDE suivants :

- VDE Management, qui définit tous objets liés à la gestion du réseau CPL [5][6]
- VDE compteur Euridis, pour la gestion des compteurs Euridis (par exemple du type "Tarif Jaune") (voir le document [A2])

Un boîtier CPL pour la gestion des compteurs "PME-PMI" est défini par les VDE suivants :

- VDE Management, qui définit tous objets liés à la gestion du réseau CPL [5][6],
- Les VDE spécifiques au compteur PME-PMI, (voir le document [A3])

Les règles d'encodage sont décrites dans le document de normalisation A-XDR [11].

## **2.4.2 Couche application COSEM**

#### **2.4.2.1 Généralités**

D'un point de vue de la communication, un équipement physique « COSEM » (compteur Linky) peut être scindé en plusieurs entités virtuelles ou Logical Device. Chaque Logical Device, supporte l'ensemble des services xDLMS\_ASE définis par protocole d'application COSEM. Au minima seront supportés les services DLMS standards définis par ce protocole d'application pour le référencement ShortNames.

Chaque logical device est composé d'objets virtuels (instances de classes) classifiés par type et accessibles via des services spécifiques (attributs ou méthodes de classes, référencés ShortNames).

Le compteur Linky n'est composé que d'un seul Logical Device, ce choix permettant d'optimiser la communication pendant les phases de connexion.

La modélisation du compteur CPL Linky est décrite au § 2.1.2 Modèle de référence du Compteur Linky .

Les objets liés à la gestion du réseau CPL sont définis par des instances des Classes COSEM ID 50, 51, 52, 53, 56 décrites dans le BlueBook [13].

Les règles d'encodage sont décrites dans le document de normalisation A-XDR [11].

L'identification des objets accédés via la couche application COSEM est effectuée selon les règles du document IEC 62056-61 [9] (Code OBIS).

Les objets liés à la gestion du réseau CPL sont définis par des instances des classes COSEM (§ 2.4.3).

#### **2.4.2.2 Nouvelles fonctionnalités**

La couche application permet de transmettre les données de l'APDU par DataBlock, en lecture ou en écriture.

(Voir Green Book [14])

#### **2.4.3 Correspondance MIB et classes COSEM pour le CPL**

![](_page_22_Picture_167.jpeg)

#### **2.4.3.1 Correspondance entre les objets MIB et les classes PLC**

#### Spécifications fonctionnelles du profil CPL Linky

![](_page_23_Picture_92.jpeg)

Les objets décrits dans la MIB et non traités dans COSEM ne sont pas utilisés, ni dans les BCPL, ni dans les compteurs PME/PMI, ni dans les compteurs Linky.

S-FSK Reporting system list (class\_id: 56) n'est pas utilisé dans le projet Linky.

#### **Cas particulier de l'etat répéteur :**

L'état répéteur est décrit comme un seul objet dans la MIB, mais vu comme 2 attributs différents de l'instance PLCPhysicalSetup dans COSEM. La correspondance entre les valeurs de la variable repeater sous MIB et celle des variables repeater et repeater status sous COSEM est décrite ci-dessous.

![](_page_23_Picture_93.jpeg)

## **2.4.3.2 Objets MIB non décrits dans la norme IEC 61334-4-512 [6]**

Le tableau ci-dessous donne la liste des objets MIB ajoutés aux classes PLCPhysicalSetup, PLCMacCounter, PLCLogicalLinkControlSetup et PLCSynchTimeOut de COSEM qui ne sont pas décrits dans la norme IEC 61334-4-512 [6]. La description de ces objets accessibles par l'application management à travers la MIB sera ajoutée dans les spécifications particulières des modules CPL pour les compteurs tarif jaune et PME/PMI.

![](_page_24_Picture_132.jpeg)

## **2.4.4 CIASE**

Les fonctions de découverte et d'enregistrement des nouveaux modules CPL sont réalisées via les services définis dans CIASE IEC 61334-4-511 [5].

Les Services CIASE utilisés (Protocol **C**onfiguration **I**nitiation **A**pplication **S**ervice **E**lement) sont les suivants :

- **Discover**
- **DiscoverReport**
- Register
- PingService (extension fonctionnelle de la norme CIASE [5])
- RepeaterCall (extension fonctionnelle de la norme CIASE [5])
- ClearAlarm (extension fonctionnelle de la norme CIASE [5])

CIASE est un protocole d'application en mode non connecté.

Le rôle des nouvelles fonctionalités est décrit ci-dessous, mais leurs procédures d'utilisation sont décrites dans le document [A1].

## **2.4.4.1 Service Ping**

#### 2.4.4.1.1 Objet

Le service Ping permet l'émission d'une requête confirmée en point à point (mode non connecté). Ce service sera utilisé pour contrôler qu'un système serveur est toujours présent sur le réseau et pour maintenir le To Not Adressed sur chaque module CPL.

#### 2.4.4.1.2 Principe

Lorsqu'un système client n'a pas de tâche précise à réaliser, il effectue une tâche de fond pour entretenir l'état du réseau. Cette tâche de fond consiste à l'envoi d'une requête Ping sur chaque module successivement. Cette tâche de fond sert à :

- réinitialiser le Timeout not addressed sur chaque module
- contrôler que chaque adresse MAC correspond bien au bon système serveur (évite les « doublons »)

Un doublon est un module possédant la même adresse MAC qu'un autre module.

#### **2.4.4.2 Service RepeaterCall**

#### 2.4.4.2.1 Objet

Le service RepeaterCall sert à adapter l'état répéteur d'un Module CPL en fonction de la topologie du réseau électrique.

Le service RepeaterCall est le service de CIASE permettant de réaliser la configuration automatique de l'état répéteur de l'ensemble du réseau.

#### 2.4.4.2.2 Principe

Sur une demande du système client, tous les systèmes serveurs présents sur le réseau passent en mode RepeaterCall. Dans ce mode, chaque module émet à tour de rôle un signal à tour de rôle.

Si plusieurs modules sont proches, le signal émis par l'un des modules sera entendu par les autres. Un seul de ces modules sera répéteur pour tout le groupe. A l'inverse si les modules sont éloignés les uns des autres, ils n'entendront pas de signal émis par d'autres modules et sera automatiquement répéteur.

#### **2.4.4.3 Service ClearAlarm**

#### 2.4.4.3.1 Objet

Le service ClearAlarm permet au système client d'effacer une information d'alarme présente sur un ou plusieurs systèmes serveur.

#### 2.4.4.3.2 Principe

Après avoir lu le message d'alarme en attente sur un ou plusieurs modules, le système client doit envoyer une requête permettant l'effacement de l'alarme en question sur ces modules. Cette requête peut-être envoyée en point à point ou en diffusion, et permet d'effacer un bit d'alarme précis sur les systèmes clients addressés.

#### **2.4.5 Gestion des alarmes**

Les alarmes permettent à un serveur de signaler à tout moment au client qu'il a une information à lui transmettre. Après signalement de cette alarme, le client détermine quel serveur est en état d'alarme pour pouvoir l'interroger et gérer cet état d'alarme.

(Voir description des alarmes dans le document [A1]).

## **2.4.5.1 Côté serveur**

Lorsqu'un serveur détecte une alarme, il informe le client avec le service phy.alarm.request (protocole CIASE, voir § 2.4.4 CIASE).

Un Server peut gérer 32 alarmes. Pour gérer les alarmes, 2 registres de 32 bits sont utilisés :

- AlarmRegister (32 bits, R/W) : registre contenant l'état des alarmes. Chaque bit correspond à une alarme, et un bit à 1 correspond à une alarme détectée. L'écriture d'un bit dans ce registre efface ce bit. On efface un ou plusieurs bits de ce registre par le service« Write.request » ou par le service « ClearAlarm » (protocole CIASE)
- AlarmFilter (32 bits, R/W) : registre permettant de désactiver les alarmes individuellement (un bit à 0 permet de désactiver l'alarme correspondante)

La détection d'une alarme positionnera à 1 le bit correspondant dans l'AlarmRegister seulement si l'alarme est activée : bit correspondant à 1 dans AlarmFilter

Cas particulier : le bit 0 de l'AlarmRegister correspond au signalement de l'état NEW du serveur. L'effacement de ce bit ne peut pas se faire par le service « ClearAlarm ». L'effacement est fait automatiquement après le service « Register » (protocole CIASE), lorsque le serveur n'est plus dans l'état NEW.

#### **Transmission d'état d'alarme au Client**

Un serveur transmet un état d'alarme, par le service phy.alarm.request (protocole CIASE), si au moins un bit de l'AlarmRegister est à 1. Tant que toutes les alarmes de ce serveur ne sont pas acquittées par le client, l'état d'alarme sera envoyé cycliquement.

Après la transmission de l'état d'alarme, le Timeout TO\_Alarm\_Repeat est déclenché : à la fin de ce timeout, si au moins une alarme n'est pas acquittée, l'état d'alarme sera renvoyé.

Si une nouvelle alarme est détectée pendant que ce Timeout est activé, l'envoi ne se fera pas aussitôt, mais à la fin du Timeout. Si toutes les alarmes sont acquittées, le Timeout est désactivé.

![](_page_26_Figure_12.jpeg)

## **2.4.5.2 Côté Client**

Le client est en attente d'un « phy.alarm.indication » provenant de la couche physique. Cette indication signale qu'au moins un serveur a détecté une alarme. Le Client lance alors une procédure de récupération des alarmes sur les serveurs.

#### **Procédure de récupération des alarmes**

Après réception d'une indication d'alarme, le Client lance une procédure de découverte du réseau : service Discover.Request (protocole CIASE), s'adressant à tous : All\_physical\_address (0xFFF). Les serveurs ayant une alarme à signaler répondent avec le service DiscoverReport (protocole CIASE), contenant leur numéro de série et un octet « AlarmDescriptor ». Cet octet renseigne sur le type d'alarme en cours :

![](_page_27_Picture_156.jpeg)

- Les bits 0 à 6 de AlarmDescriptor sont la copie des bits 0 à 6 de AlarmRegister du serveur. La lecture d'un de ces bits à 1 permet de connaître directement le type d'alarme signalé.
- Le bit 7 de AlarmDescriptor rassemble les bits 7 à 31 de AlarmRegister : lorsqu'au moins un de ces bits est à 1, le bit 7 est de AlarmDescriptor est à 1.

Pour récupérer les alarmes, deux cas sont possibles en fonction de la valeur de AlarmDescriptor :

- Si le bit 7 est à 0, on mémorise directement les alarmes signalées dans cet octet, avec le numéro de série du serveur, reçus lors du Report
- Si le bit 7 est à 1, il faut interroger le serveur avec une lecture de AlarmRegister (ce registre est accessible en lecture par le Client Public), et mémoriser les alarmes présentes dans la réponse.

Les alarmes mémorisées doivent ensuite être supprimées, avec le service « ClearAlarm » (protocole CIASE), sauf pour l'alarme correspondant au bit 0 de l'AlarmRegister, qui signale l'état NEW (effacement après service « Register » du protocole CIASE).

A la fin de cette procédure, le Timeout TO\_Alarm\_management est déclenché. Pendant ce Timeout, les indications d'alarme sont filtrées, mais sauvegardées : si une indication d'alarme est reçue avant la fin de ce Timeout, la procédure de récupération des alarmes ne sera déclenchée qu'à la fin du Timeout. La valeur de ce Timeout est un paramètre du concentrateur. Par défaut, sa valeur (0) permet de remonter les alarmes en temps réel.

#### **2.4.5.3 Découverte d'un réseau**

Ce mécanisme d'alarme permet d'accélérer la découverte d'un nouveau module CPL sur le réseau.

En effet, ce mécanisme est utilisé par un compteur nouvellement installé pour indiquer au concentrateur qu'il doit démarrer une phase de découverte.

Le compteur peut ainsi être découvert très rapidement sans attendre le cycle régulier de découverte du concentrateur.

## **3. FONCTIONS CPL ASSOCIEES A UN COMPTEUR**

#### **3.1 Synchronisation Physique**

Après une première mise sous tension, le module CPL verrouille sa PLL (synchronisation de son horloge sur le 50Hz) et se met en attente d'une synchronisation Physique (TSlot).

Le module CPL est dans l'état "NEW" et "UNLOCK", car il n'a jamais été enregistré par un concentrateur.

Il n'a pas d'adresse MAC sur le réseau CPL et est en attente d'un enregistrement.

Un module CPL est synchronisé physiquement (sur le réseau électrique) quand il a trouvé une fenêtre ou time slot. Une fenêtre dure 150 ms (durée d'une sous-trame) et commence sur un zero-crossing (passage à 0 de la tension 50Hz).

Lorsqu'un appareil est synchronisé physiquement, il ne peut recevoir que les trames émises par d'autres appareils ayant la même synchronisation physique, c'est à dire généralement par un seul concentrateur (puisque les concentrateurs ne sont pas synchronisés).

Lorsqu'un appareil est désynchronisé physiquement, il est en recherche de synchronisation physique. Il se synchronise physiquement dès qu'il trouve un pattern « AAAA » suivi du start delimiter « 54C7 » correspondant au début d'une sous-trame (voir 2.2.1 Description de la modulation/démodulation).

La synchronisation se fait sur la première trame CPL vue sur le réseau (synchronisation intelligente inactive).

La synchronisation peut également être réalisée de manière plus "intelligente" de manière à améliorer le fonctionnement du système dans le cas de forte diaphonie entre des réseaux CPL adjacents (voir le paragraphe 4.8 Gestion de la diaphonie).

Durant le processus de découverte du concentrateur (voir 2.3.2 Description de la fonctionnalité Search Initiator sur la couche MAC Server), le module CPL à l'état NEW transmet son identifiant ADS "numéro de série". Le concentrateur enregistre le module CPL (celui-ci passe de l'état NEW à l'état REGISTERED et lui affecte une adresse MAC locale.

Dans l'état REGISTERED, le module CPL a une adresse MAC et est verrouillé sur un concentrateur (verrouillé sur une adresse MAC initiator).

Il est alors accessible par un concentrateur et donc par le SI.

## **3.2 Etats CPL et Timeout**

## **3.2.1 Etats CPL**

## **Etat Synchronisé:**

Le module CPL est synchronisé physiquement sur une trame reçue d'un concentrateur.

#### **Etat NEW and UNLOCK:**

Tout concentrateur peut enregistrer un module CPL dans cet état. Le module CPL n'a pas d'adresse MAC et ne peut communiquer avec un concentrateur.

#### **Etat NEW and LOCKED:**

Seul le concentrateur déjà connu du module CPL peut l'enregistrer de nouveau. Une adresse Initiator est mémorisée par le module CPL (l'adresse MAC Initiator utilisée pendant la phase d'enregistrement).

## **Etat REGISTERED:**

Le module CPL a une adresse MAC et est verrouillé sur un concentrateur (adresse MAC Initiator).

#### **3.2.2 Timeouts**

#### **Time out confirmation :**

Lorsqu'un module CPL n'est pas synchronisé physiquement et qu'il se synchronise sur un Pattern « AAAA54C7 », un temps égal au " Time out confirm" est activé jusqu'à ce que le module reçoive une trame correcte (CrcOk). Au bout de ce timeout, le module retourne en recherche de synchronisation physique. Par contre durant le timeout, dès la réception d'une trame correcte ce timeout est supprimé.

La valeur par défaut est de 30s.

#### **Time out not ok**:

Lorsqu'un module CPL est synchronisé physiquement, si aucune autre trame correcte (CRC non valide, non réception de trame) n'est transmise sur le réseau pendant un temps égal au " Time out not ok", le module CPL perd sa synchronisation physique et se met en attente d'une nouvelle.

La valeur par défaut est de 40s.

#### **Time out Search Initiator :**

Lorsqu'un module CPL à l'état NEW et UNLOCK veut utiliser la recherche du concentrateur émettant le plus fort sur cette partie du réseau, ce Time out doit avoir une valeur supérieure à 0. Sinon la recherche du meilleur concentrateur n'est pas activée et le module se synchronisera sur le premier concentrateur entendu.

Pour un module à l'état NEW et UNLOCK, dès la réception d'une trame ce timeout est activé. Au bout de ce timeout, le module n'acceptera de se synchroniser physiquement uniquement sur le concentrateur ayant le plus fort signal sur bruit mesuré auparavant.

La valeur par défaut est de 10 minutes.

#### **Time out not addressed**:

Lorsqu'un module CPL est REGISTERED, il est verrouillé sur son concentrateur (adresse MAC initiator). S'il ne reçoit aucune trame pendant un temps égal à "Time out not addressed", le module CPL change de l'état REGISTERED à l'état "NEW and UNLOCK".

Le module CPL est maintenant en attente d'un enregistrement de n'importe quel concentrateur.

La valeur par défaut est de 6 heures.

#### **3.2.3 Changements d'états**

#### **Changements d'états sur les timeouts**

Si un module enregistré (non NEW) ne reçoit pas de trames correctes pendant une durée comprise entre Time out not ok (40s) et Time out not addressed (6H), le module reste dans son état enregistrement (Non NEW). Il reste en attente de synchronisation physique si aucune trame correcte (CRCok) n'est reçue pendant cet intervalle de temps.

S'il n'a pas reçu de trames correctes et qui lui étaient adressées après Time out not addressed (6H), il passe à l'etat NEW et UNLOCK.

#### **Changement d'un compteur sur un boîtier CPL**

Lorsqu'on installe un nouveau compteur sur un module CPL enregistré, il change de l'état "REGISTERED" à l'état "NEW and LOCKED".

Il sera redécouvert par le même concentrateur et transmettra les informations en provenance du nouveau compteur (numéro de série).

#### **Changement de concentrateur** (nouvelle adresse MAC Initiator):

Tous les modules CPL enregistrés changent de l'état "REGISTERED" à l'état "NEW and UNLOCK" après un temps égal au "Time out not addressed".

A partir de cet instant, le nouveau concentrateur peut les découvrir et les enregistrer.

## **4. FONCTIONS CPL ASSOCIEES A UN CONCENTRATEUR**

#### **4.1 Administration des modules de communication CPL**

Les fonctions de découverte et d'enregistrement des nouveaux modules CPL sont réalisées via les services de CIASE [5].

Le concentrateur supporte différent contexte d'application. Dans le cadre du projet Linky, on associe ce contexte d'application aux caractéristiques suivantes :

- Syntaxe de transfert : A-XDR (spécification des règles d'encodage et de décodage des valeurs définies par ASN.1 pour les DLMS PDU).
- Mode chiffré ou non chiffré.

#### **4.2 Identification d'un équipement**

Les identifications de tous les équipements du réseau CPL, y compris celui du concentrateur ont le format suivant (identifiant type Euridis) :

#### Numéro d'Identification 6 octets

![](_page_31_Figure_10.jpeg)

Cet identifiant euridis est appellé fréquemment dans le document numéro de série, numéro d'identification ou system title.

#### **4.3 Fonction de découverte**

Les modules de communication gérés par le concentrateur sont de plusieurs types :

- Des modules intégrés au compteur électronique (compteurs Linky monophasés et triphasés)
- Des modules indépendants avec interface Euridis (par exemple les modules CPL pour compteur CJE Tarif Jaune)
- Des modules indépendants avec interface série/DLMS (par exemple les modules CPL pour compteur du type PME/PMI).

Le concentrateur utilise les services du protocole d'application CIASE (voir § 2.4.4 CIASE) pour détecter et enregistrer les nouveaux modules de communication CPL. Cette fonctionnalité est assurée par le processus d'application « System management » (voir § 2.1.1 Modèle de référence du Concentrateur ).

Il existe trois éléments de communication qui participent au processus de découverte et d'enregistrement des nouveaux modules de communication CPL :

- **"NEW"** : c'est l'état d'un module qui n'est pas enregistré et qui ne peut être adressé que par l'adresse MAC "All\_physical\_address" ou par l'adresse "New\_Address". Un module à l'état "NEW" peut dans certains cas être préfidélisé sur une adresse MAC initiator définie, cela signifie qu'il ne répondra qu'aux requêtes du concentrateur possédant cette adresse.
- **"REGISTERED"** : c'est l'état d'un module enregistré, c'est à dire qu'une adresse MAC individuelle lui a été attribuée par le concentrateur.

• **"INITIATOR"** : c'est le concentrateur. Il est à l'origine de la procédure d'enregistrement des nouveaux modules.

#### **4.4 Description du processus d'enregistrement**

#### **4.4.1 Pour un nouveau module (Serveur)**

Le processus d'enregistrement est complètement "plug and play".

Un module nouvellement installé, ou initialisé suite à une modification de son contexte d'utilisation, a une adresse MAC positionnée sur "New\_Address".

Le module connaît son propre numéro d'identification (Identifiant unique Euridis).

Le concentrateur émet périodiquement (la périodicité est programmable) des messages de type **Discover** (appel aux modules CPL dans l'état "NEW" ou en état d'alarme).

De son côté, le module est en attente de cette primitive **Discover.request** et de l'A\_pdu associée. Cette A\_pdu **discover.request** est transmise avec l'adresse MAC destination "All\_physical\_address" et avec l'adresse LSAP destination "**System Management**" Server (CIASE).

Elle contient les différents paramètres de gestion de la découverte décrits dans le document CIASE [5] :

- Adresse MAC Initiator
- Le nombre de Time Slots alloué pour les Reports
- Le paramètre "Response probability", qui définit la probabilité (en pourcentage), qu'un module CPL à l'état NEW réponde au Discover. Lorsque ce paramètre est à 100, tous les modules à l'état NEW répondront.

Le module "NEW" choisit aléatoirement un time slot et transmet un DiscoverReport contenant son numéro d'identification.

Le concentrateur émet un Register avec l'adresse MAC destination "All\_physical\_address" et avec l'adresse LSAP destination "Management".

Cette commande contient la liste des identifications de tous les modules nouvellement découverts et la liste des adresses MAC assignées par le concentrateur.

Si le module reconnaît son propre numéro d'identification, il passe de l'état initial "NEW" à l'état "REGISTERED".

A partir de cet instant, le module peut être interrogé par le concentrateur grâce à son adresse MAC individuelle.

**Remarque:** un module qui ne reçoit aucune requête qui lui est personnellement adressée dans une période de temps définie (Timeout not addressed) repasse dans l'état "NEW" et « UNLOCK » (non enregistré et non fidélisé sur un concentrateur).

#### **4.4.2 Pour le concentrateur (INITIATOR)**

Un concentrateur nouvellement mis en service n'a aucune image du réseau dans sa base de données, alors qu'un concentrateur en fonctionnement depuis quelques temps a identifié l'ensemble des équipements du réseau sur lequel il est raccordé. Aussi, la procédure de recherche des modules à l'état "NEW" doit permettre, soit d'identifier le plus grand nombre d'équipements lors de la mise en service, soit d'identifier les éventuels nouveaux équipements.

Dans le premier cas, le temps consacré à la découverte des équipements du réseau est fonction du nombre de ces équipements et peut donc être important (plusieurs minutes).

Si un module ne répond pas pendant un intervalle de temps donné (Timeout not addressed), il est considéré comme "perdu" et le concentrateur stoppe toute communication avec lui de manière à provoquer son passage à l'état « NEW ».

Le concentrateur tient en permanence à la disposition du SI la liste des modules+compteurs répertoriés dans sa base de données et ce quelque soit leur état vis-à-vis de la communication CPL.

L'échange de données CPL lors d'un processus de découverte et d'enregistrement exécuté par le concentrateur est représenté sur les figures suivantes :

![](_page_33_Figure_3.jpeg)

#### **Détection automatique des nouveaux modules CPL: crédit = 0**

**Détection automatique des nouveaux modules CPL: crédit = 1**

![](_page_33_Figure_6.jpeg)

Après un premier démarrage, le concentrateur émet une trame de découverte "Discover" à crédit = 0. Chaque module CPL à l'état "NEW", qui a compris le discover request transmet un report à crédit 0.

Après avoir reçu tous les reports des modules CPL dans l'état "NEW", le concentrateur transmet une trame de Register. Après réception de cette commande, les modules passent de l'état NEW à l'état REGISTERED.

Le concentrateur transmet des commandes de Discover à crédit 0. Après chaque commande de Discover, si le concentrateur a reçu des Reports, il transmet une trame de Register. Tant qu'il reçoit des Reports, il continue de transmettre des commandes de Discover avec le même crédit. Lorsqu'il ne reçoit plus de Report, il effectue la même opération en augmentant le crédit à 1 et ainsi de suite jusqu'au crédit maximal paramétrable par le SI (valeur comprise entre  $\overline{0}$  et 7, valeur par défaut = 2).

Chaque module CPL à l'état "NEW", qui a compris le Discover Request suite à une répétition d'un module enregistré, transmet un report à crédit 1.

Le Report est répété par les modules enregistrés.

Le concentrateur stoppe le processus dès qu'il n'a plus de report et qu'il a atteint la valeur maximale de crédit.

A l'aide de cet algorithme, le concentrateur est capable de découvrir, zone après zone (une zone correspondant au groupe des modules fonctionnant à une même valeur de crédit), les modules CPL répartis sur tout le réseau de distribution, et ceci de manière totalement automatique.

#### **4.5 Gestion des crédits**

C'est une fonctionnalité prédéfinie dans le concentrateur et paramétrable par le SI.

Elle permet au concentrateur de gérer au mieux les crédits de répétition avec les tous les modules CPL.

L'algorithme utilisé pour la gestion des crédits est décrit ci-après.

- Le **CréditInitial** est la valeur du crédit utilisé pour un échange de messages entre un concentrateur et un module CPL.
- Le **DeltaCréditmodule** est la valeur du crédit courant d'un message émis par le concentrateur, au moment de sa réception par un module. Cette valeur est transmise au concentrateur dans la trame réponse MAC.

La valeur de **DeltaCréditmodule** peut être comprise entre 0 et 3. Si elle est supérieure à 3 alors **DeltaCréditmodule** = 3

- Le **DeltaCrédit**<sub>CR</sub> est la valeur du crédit courant d'un message émis par un module, au moment de sa réception par le Concentrateur. Cette valeur est déterminée par le concentrateur La valeur de **DeltaCrédit**<sub>CR</sub> peut être comprise entre 0 et 7.
- **CompteurDeltaCrédit** est le compteur indiquant le nombre de fois consécutives où DeltaCrédit et CréditCourant ont été tous les deux supérieurs à zéro.
- **FlagCrédit** est une information booléenne indiquant l'échec (Vrai) ou la réussite (Faux) de la précédente communication entre un concentrateur et un module.

Les paramètres de gestion du crédit de répétition sont les suivants :

- n : nombre de communications réussies avant décrémentation du crédit initial. Cette valeur doit être comprise entre 1 et 7. Par défaut n = 1.
- m : valeur à retrancher au crédit initial lors de la décrémentation.  $1\le m \le 7$  (défaut m = 1).
- $p :$  valeur à ajouter au crédit initial lors de l'incrémentation.  $1 \leq p \leq 7$  (défaut  $p = 2$ ).
- q : nombre d'essais lors d'un échec de communication.  $1 \leq q \leq 7$  (défaut q = 3).

Ces paramètres peuvent être modifiés dans le concentrateur par le SI.

![](_page_35_Figure_0.jpeg)

## **4.6 Calcul du Time out entre deux requêtes**

Lors de l'émission d'une requête par le concentrateur, un time-out est calculé pour déterminer dans quel délai la réponse doit lui parvenir. Ce time-out est calculé en nombre de time-slots. Il est calculé de la façon suivante :

Pour une trame de lecture ou d'écriture en point à point :

(Nb\_timeslot\_requête \* (Crédit\_initial + 1)) + (QOS) + (Nb\_timeslot\_réponse \* (Crédit\_initial + 1))

Pour une trame de lecture ou d'écriture en broadcast :

(Nb\_timeslot\_requête \* (Crédit\_initial + 1)) + 1

Description des paramètres utilisés pour ces calculs :

- le nombre de time slot de la requête est calculé en fonction de la longueur de la trame (compris entre 1 et 7)
- la QOS (Quality Of Service) mesure le temps nécessaire au module CPL pour préparer la réponse.
- elle est exprimée en Time Slot, et est négociée lors de l'initialisation du module
- le nombre de time slot de la réponse est estimé en fonction du type d'accès, et prends toujours la valeur maximale possible pour une réponse à ce type d'accès. (compris entre 1 et 7)
- le crédit initial est connu lors de l'envoi de la trame (voir paragraphe précédent pour le calcul u crédit initial)

Si un module CPL met plus de temps qu'il lui a été défini par le QOS pour préparer sa réponse, il n'envoie pas sa réponse.

#### **4.7 Disparition, perte d'un module/compteur**

Après les cycles de découverte, les numéros de série des différents modules/compteurs sont mémorisés par le concentrateur. En absence de requête explicite du logiciel applicatif, le concentrateur scrute périodiquement (tâche de fond) les modules sur le réseau en interrogeant un objet du VDE management (paramétrable) ou le service du protocole d'application CIASE (voir § 2.4.4 CIASE) ping.request.

Si le concentrateur n'obtient pas pontuellement de réponse d'un module (requête ou tâche de fond), le module est ajouté à une liste de compteurs dits « disparus ». Dès que la communication est rétablie avec ce module, il est supprimé de cette liste et sera à nouveau signalé comme « accessible ». Un compteur signalé comme disparu est simplement inaccessible par le concentrateur. On ne peut pas présumer de l'état du module car on ne connaît pas la cause de l'échec des communications.

Si le concentrateur n'obtient pas de réponse d'un module (requête ou tâche de fond), dans un temps égal au "Time out not addressed", le module est ajouté à une liste de compteurs dits « perdus ».

Le concentrateur tient en permanence à la disposition du SI la liste des module+compteurs répertoriés dans sa base de données et ce quelque soit leur état vis-à-vis de la communication CPL (« accessibles », « disparus » ou « perdus »).

Le module reste mémorisé dans le concentrateur tant que le SI ne l'a pas supprimé explicitement.

Si le concentrateur le redécouvre, il lui allouera la même adresse MAC.

#### **4.8 Gestion de la diaphonie**

#### **4.8.1 Synchronisation intelligente**

Dans le cas le plus général, la synchronisation se fait sur la première trame CPL vue sur le réseau.

Dans les cas de forte diaphonie entre postes de distribution, il est souhaitable d'utiliser la fonctionalité de synchronisation dite "intelligente" (voir § 2.3.2 Description de la fonctionnalité Search Initiator sur la couche MAC Server), qui permet à un module CPL de choisir le meilleur des concentrateurs parmi ceux qu'il est capable d'entendre.

#### **4.8.2 Gestion des grappes de répéteur**

Les grappes de répéteur placés sur un même point dans le réseau, contribue au phénomène de diaphonie en renforçant le niveau du signal émis.

#### Spécifications fonctionnelles du profil CPL Linky

De manière à limiter les effets de ces grappes, le concentrateur (processus d'application "SystemManagement") utilise le service du protocole d'application CIASE ( voir § 2.4.4 CIASE) "repeater call", ou "gestion automatique de l'état répéteur", qui permet de désigner automatiquement un module CPL comme répéteur dans la grappe et d'interdire aux autres de répéter.

Chaque module CPL possède 4 états répéteurs différents :

- toujours répéteur (mode fixe, état repeater)
- jamais répéteur (mode fixe, état no repeater)
- répéteur mode Auto Actif (mode dynamique, état repeater)
- non répéteur mode Auto Actif (mode dynamique, état no\_repeater)

Cette fonction est activée périodiquement. Elle consiste à émettre une trame à un format spécifique, qui déclenche au niveau de chaque module, paramétré en "mode auto", un algorithme lui permettant de choisir s'il doit répéter ou non.

La gestion des grappes de répéteur est complètement automatique et ne nécessite pas d'intervention de l'opérateur.

Les modules qui ne sont pas dans l'un des deux états "Mode Auto " ne prennent pas en compte les trames de gestion automatique de l'état répéteur envoyées par le concentrateur.

Le détail de la fonction repeater call est donné au chapitre description de la fonction repeater call de la couche physique.

## **5. SECURISATION DES ECHANGES CPL**

Ce chapitre ne concerne que les compteurs Linky.

Les échanges entre le concentrateur et les compteurs peuvent être sécurisés à l'aide des services proposés par le protocole d'application COSEM [13].

Chaque compteur, doit disposer d'une clé secrète CCC, d'une clé unique CC\_LAN, d'une clé unique CC\_LOCALE, et de deux clés de session pour l'interface LAN (session Read/Write et session Broadcast) et une clé de session pour l'interface Locale transmises lors de la création de l'association d'applications avec le client concerné (voir § 2.1.2 Modèle de référence du Compteur Linky ).

Les interfaces de communication LAN (CPL) et LOCAL (Téléreport EURIDIS) utilisent les mêmes principes de sécurité. L'interface LOCAL peut être activée ou désactivée par un objet configurable qui précise dans le cas de l'activation si cette interface doit être sécurisée. Pour cette raison, les clés uniques CC\_LAN et CC\_LOCALE, les clés de session et les vecteurs d'initialisations sont indépendants entre les deux interfaces. Par contre, la clé CCC est commune.

## **5.1 Méthode de chiffrement**

Utilisation d'un algorithme à clé symétrique AES 128 bits, mode d'opération GCM. Il permet, d'assurer la confidentialité et l'authentification des données.

L'implémentation des outils de sécurité se situe au niveau de la couche application. Aussi bien le chiffrement que l'authentification concernent les unités de données application (voir **[14]** Green Book Cosem DLMS UA 1000- 2:2008 7ème edition).

#### **5.1.1 Vecteur d'initialisation**

Le vecteur d'initialisation est codé sur 12 octets comprenant une partie fixe identifiant d'équipement générateur de la donnée, et une partie aléatoire.

On adoptera le principe suivant :

Dans l'ordre poids forts vers poids faibles.

- 6 octets correspondant à l'ADS identifiant le concentrateur ou le compteur (voir § 4.2 Identification d'un équipement).
- 2 octets à 0.
- 4 octets correspondant à la valeur d'un compteur de trames envoyées.
	- Pour un concentrateur ou TSP : compteur de l'ensemble des requêtes vers les modules
	- Pour un compteur : compteur des réponses envoyées par le module vers le concentrateur ou TSP.

## **5.2 Clé secrète « CCC »**

La clé CCC permet de reprogrammer la clé « CC\_LAN » ou la clé « CC\_LOCALE » dans un compteur. Cette clé n'est jamais utilisée pour crypter les échanges entre le concentrateur et le compteur. Elle est connue uniquement du compteur et du SI. Le SI, une fois la CC\_LAN (et respectivement la CC\_LOCALE) générée la chiffre avec la CCC et la transfère au compteur via le concentrateur. Ce transport est totalement transparent pour le concentrateur qui remet la donnée chiffrée au compteur. Il appartient au compteur, qui a la connaissance de la CCC de déchiffrer la donnée afin de récupérer la CC\_LAN (et respectivement la CC\_LOCALE).

La clé CCC n'est pas accessible en lecture.

## **5.3 Clé unique « CC\_LAN » et « CC\_LOCALE »**

La CC\_LAN et CC\_LOCALE sont utilisées uniquement lors de la phase d'association d'applications entre respectivement le concentrateur (processus d'application client) et le compteur (processus d'application serveur) et le TSP et le compteur.

Elle permet de chiffrer le service permettant cette association d'applications. Ce service transporte la clé de session qui servira ensuite, dans le contexte défini par cette association d'applications, à chiffrer les échanges entre le concentrateur/TSP et le compteur.

Dans le cas d'une association d'applications correspondant à un contexte d'application chiffré, la clé de session est obligatoire.

Les clés CC\_LAN et CC\_LOCALE ne sont pas accessibles en lecture.

## **5.4 Clés de session**

L'association d'applications entre le Client Public et le Logical Device « Linky Meter » est créée en mode non chiffré. Le contexte d'application correspondant ne nécessite pas de clé de session.

#### **5.4.1 Interface LAN**

L'association d'applications entre le Client Read/Write et le Logical Device « Linky Meter » est créée en mode chiffré. Le contexte d'application correspondant nécessite une clé de session.

L'association d'applications entre le Client Broadcast et le Logical Device « Linky Meter » est créée en mode chiffré. Le contexte d'application correspondant nécessite une clé de session.

#### **5.4.2 Interface LOCAL avec chiffrement**

L'association d'applications entre le Client Read/Write et le Logical Device « Linky Meter » est créée en mode chiffré. Le contexte d'application correspondant nécessite une clé de session.

#### **5.4.3 Interface LOCAL sans chiffrement**

L'association d'applications entre le Client Read/Write et le Logical Device « Linky Meter » est créée en mode non chiffré. Le contexte d'application correspondant ne nécessite pas de clé de session.